UNIVERSITY OF CAMBRIDGE INTERNATIONAL EXAMINATIONS

**November 2004** 

#### **INTERNATIONAL GCSE**

### **MARK SCHEME**

#### **MAXIMUM MARK : 72**

# **SYLLABUS/COMPONENT : 0418/04**

## **INFORMATION TECHNOLOGY**

0418/04 Data Analysis November 2004

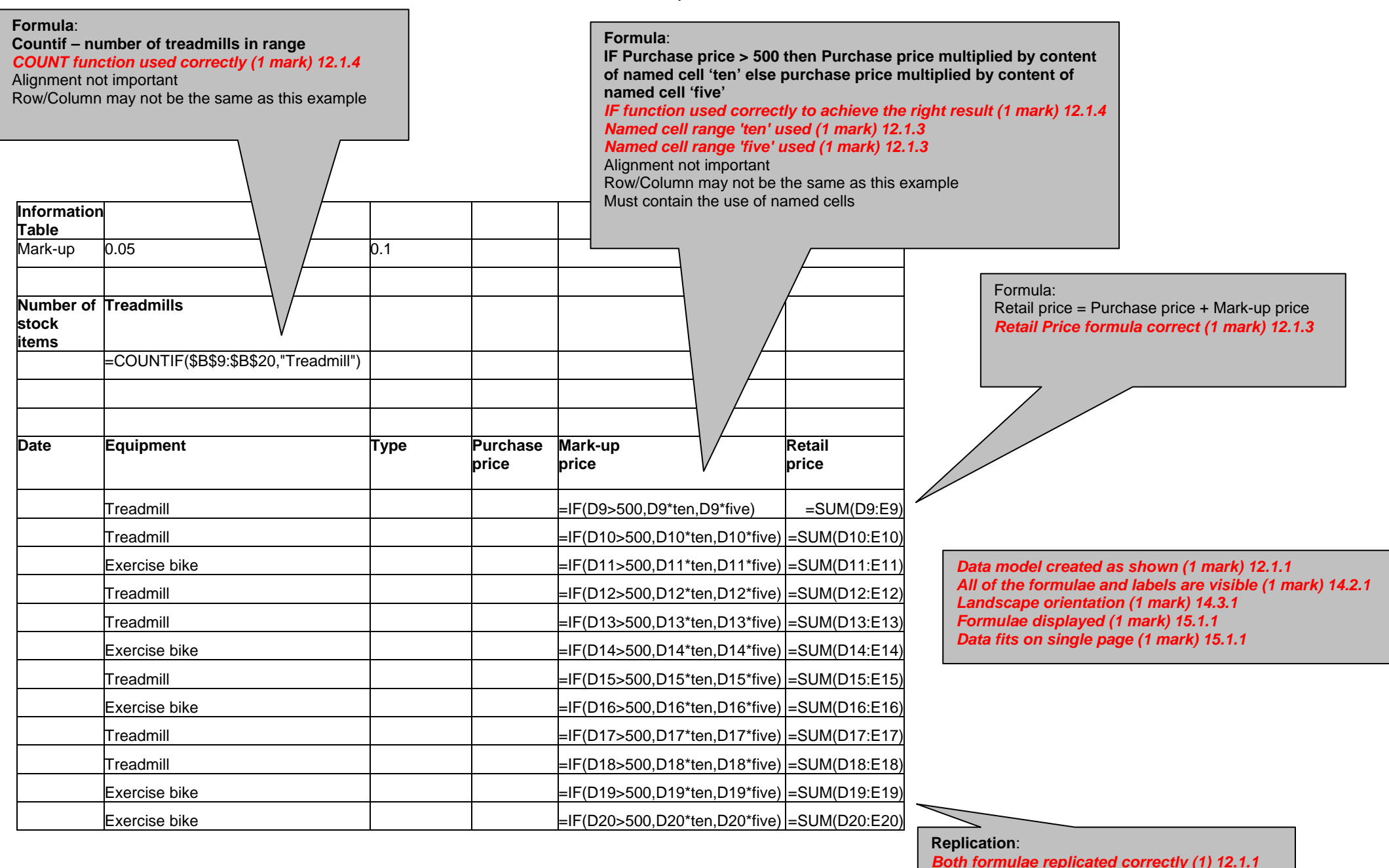

**Format Mark-up as % 0 dp**  *Cells in Information Table formatted to %*

 $\overline{\nabla}$ 

**Format the results in the Purchase price, Mark-up price and Retail price columns to 2dp displaying \$**  *All 3 columns formatted to \$ and 2dp right aligned (1 mark) 14.1.1*

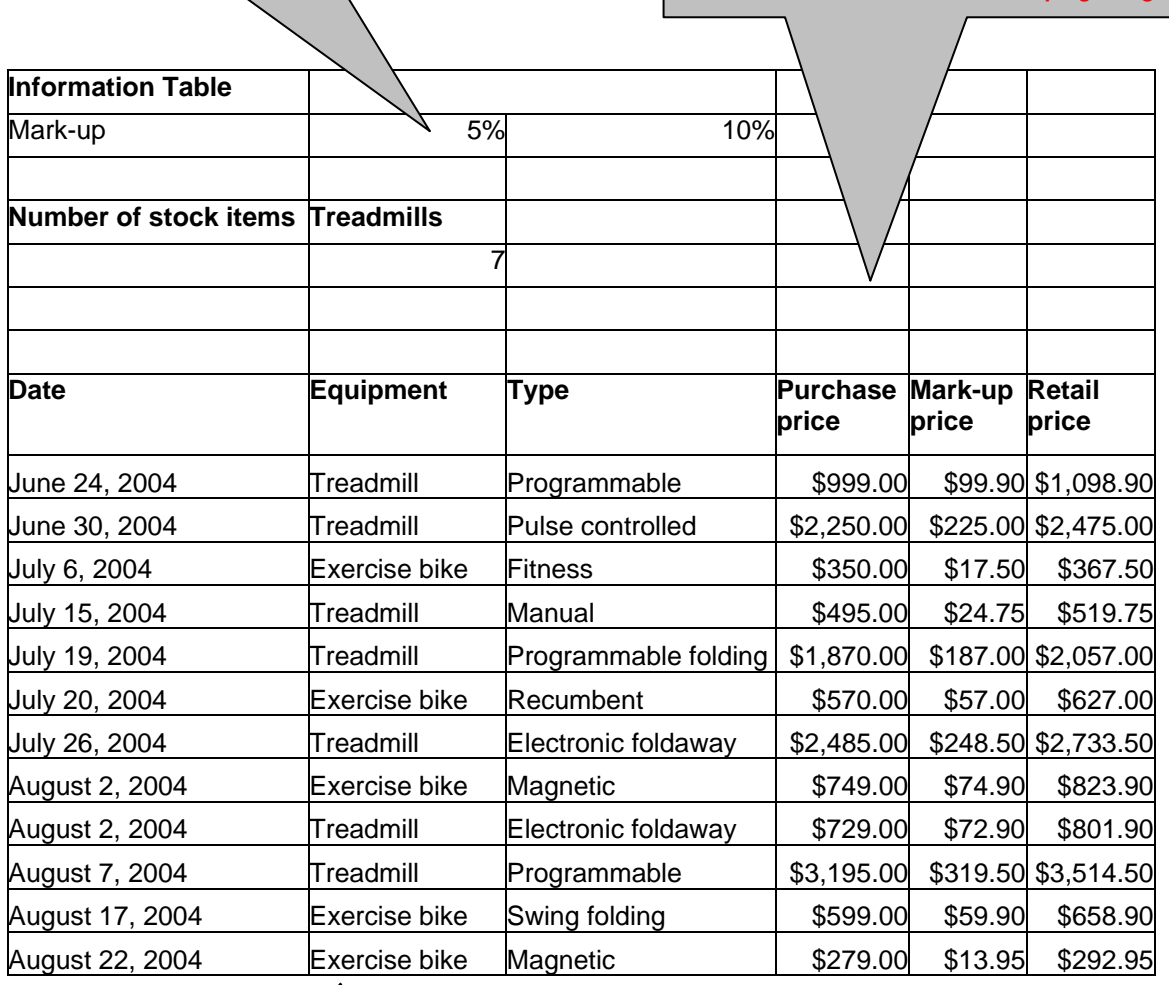

**Test data:** 

First 4 columns must be 100% accurate *Data added 100% accurately (4 marks) 12.1.2 deduct 1 mark per error*

Page orientation not specified *All data fits on a single page (1 mark) 14.3.1 All data is visible (1 mark) 14.2.1*

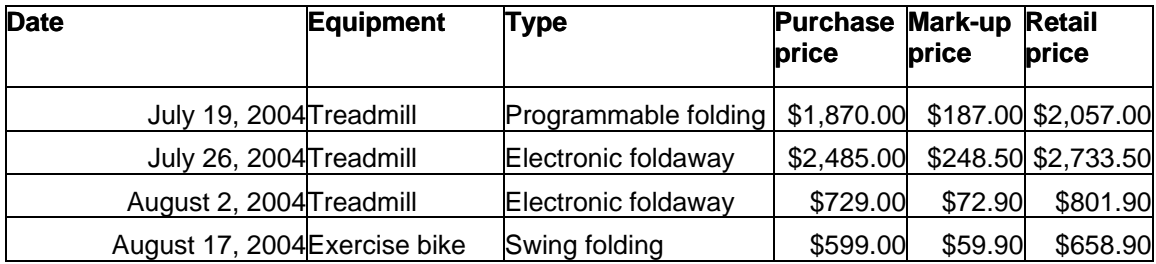

**Searching**: *Type* **contains** *foldaway* **or** *folding* Only these four rows should be visible *Correct data extracted (2 marks) 13.1.1* **All data must be visible**

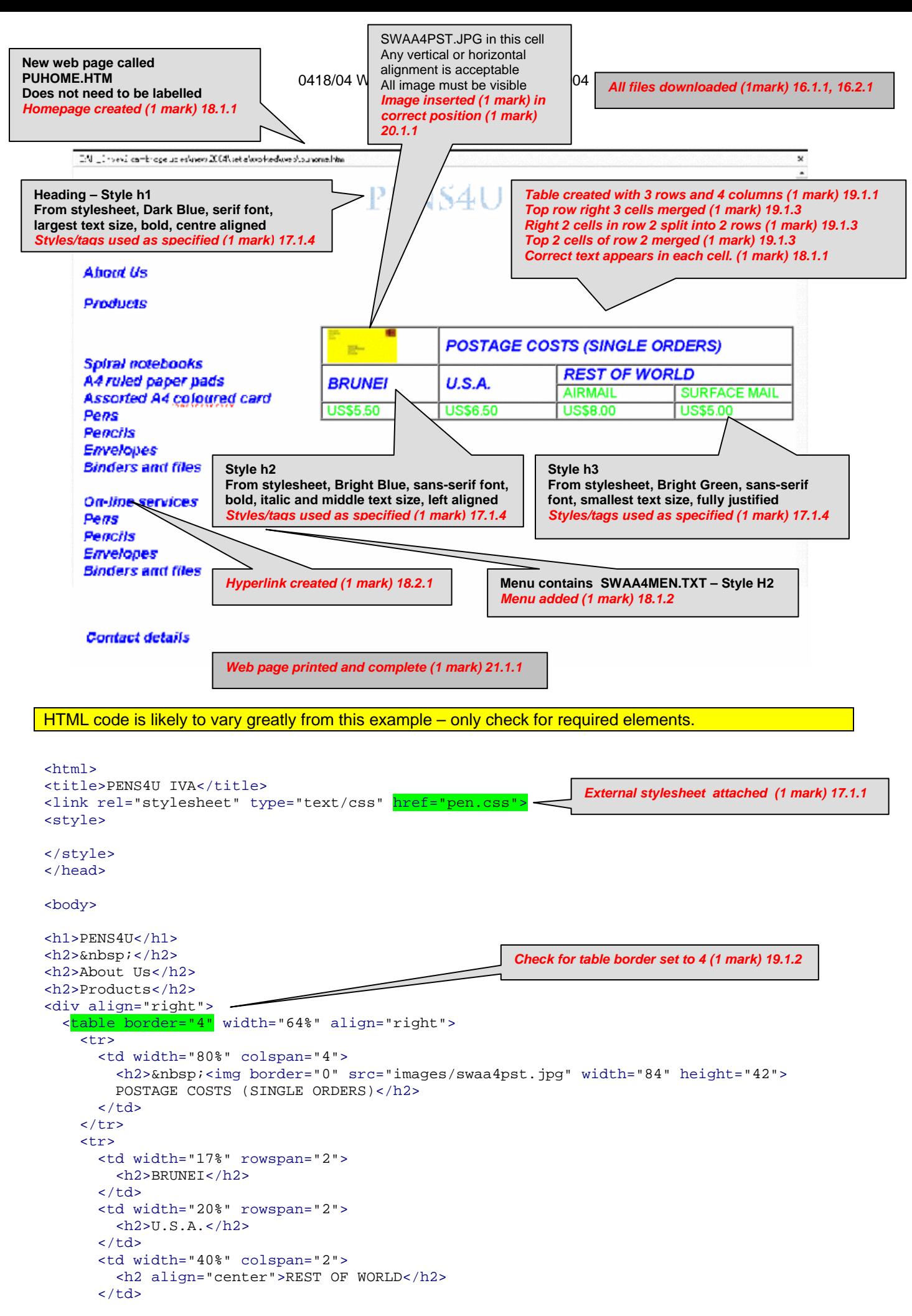

```
\langle/tr>
     <tr>
        <td width="20%">
          <h3>AIRMAIL</h3>
       \langle t + d \rangle <td width="20%">
          <h3>SURFACE MAIL</h3>
       \langle /td>
    \epsilon/tr>
     <tr>
        <td width="17%">
          <h3 align="left">US$5.50</h3>
       \langle/td>
        <td width="20%">
          <h3>US$6.50</h3>
       \langle t \rangle <td width="20%">
          <h3>US$8.00</h3>
       \langle t \rangle <td width="20%">
          <h3>US$5.00</h3>
       \lt/\text{td}\langle/tr>
   </table>
</div>
<h2>Spiral notebooks<br>
A4 ruled paper pads<br>
Assorted A4 coloured card<br>
Pens<br>
Pencils<br>
Envelopes<br>
Binders and files<br>
<hr>
On-line services<br>
 <a href="swaa4pen.htm" target="EXTERNAL">Pens</a><br>
                                                                    Reference from hyperlink 'pens' to 
                                                                    open SWAA4PEN.HTM in new 
                                                                    window EXTERNAL (1 mark) 18.2.2 
Pencils<br>
Envelopes<br>
Binders and files<br>
\langle/h2>
<h2>Postage and Shipping Costs:</h2>
<h2>Postage is inevitably expensive and Pens4U want to be in a position to 
offer you the best rates possible. Please calculate your postage costs by using 
the table to right (the code A or B matches the code given on the description 
page for the stationery item concerned).</h2>
<h2>Contact details</h2>
```

```
</body>
```

```
</html>
```
*Html printed (1 mark) 21.1.1*

Printout of Stylesheet should be included:

- h1 { color: #000080; font-family: Charlesworth; font-size: 36pt; text-align: Center; font-weight: bold }
- h2 { color: #0000FF; font-family: Arial; font-size: 14pt; font-style: italic; font-weight: bold; text-align: Left }
- h3 { color: #00FF00; font-family: Arial; font-size: 12pt; text-align: Justify }

*Styles created for h1, h2, h3 (3 marks) 17.1.2 Font appearance specified for all styles (1 mark) 17.1.3 Printout of style sheet included (1 mark) 21.1.1* 

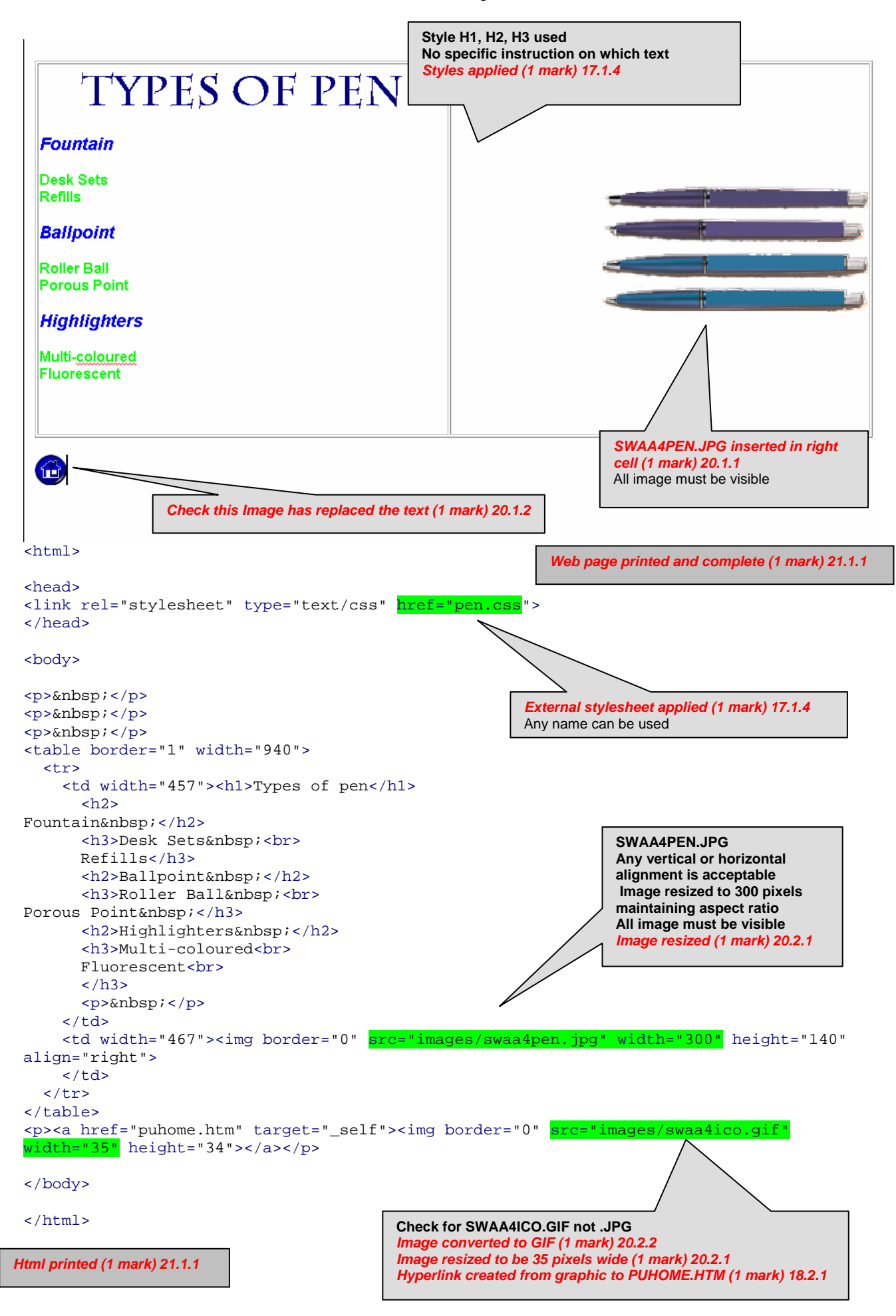

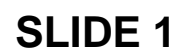

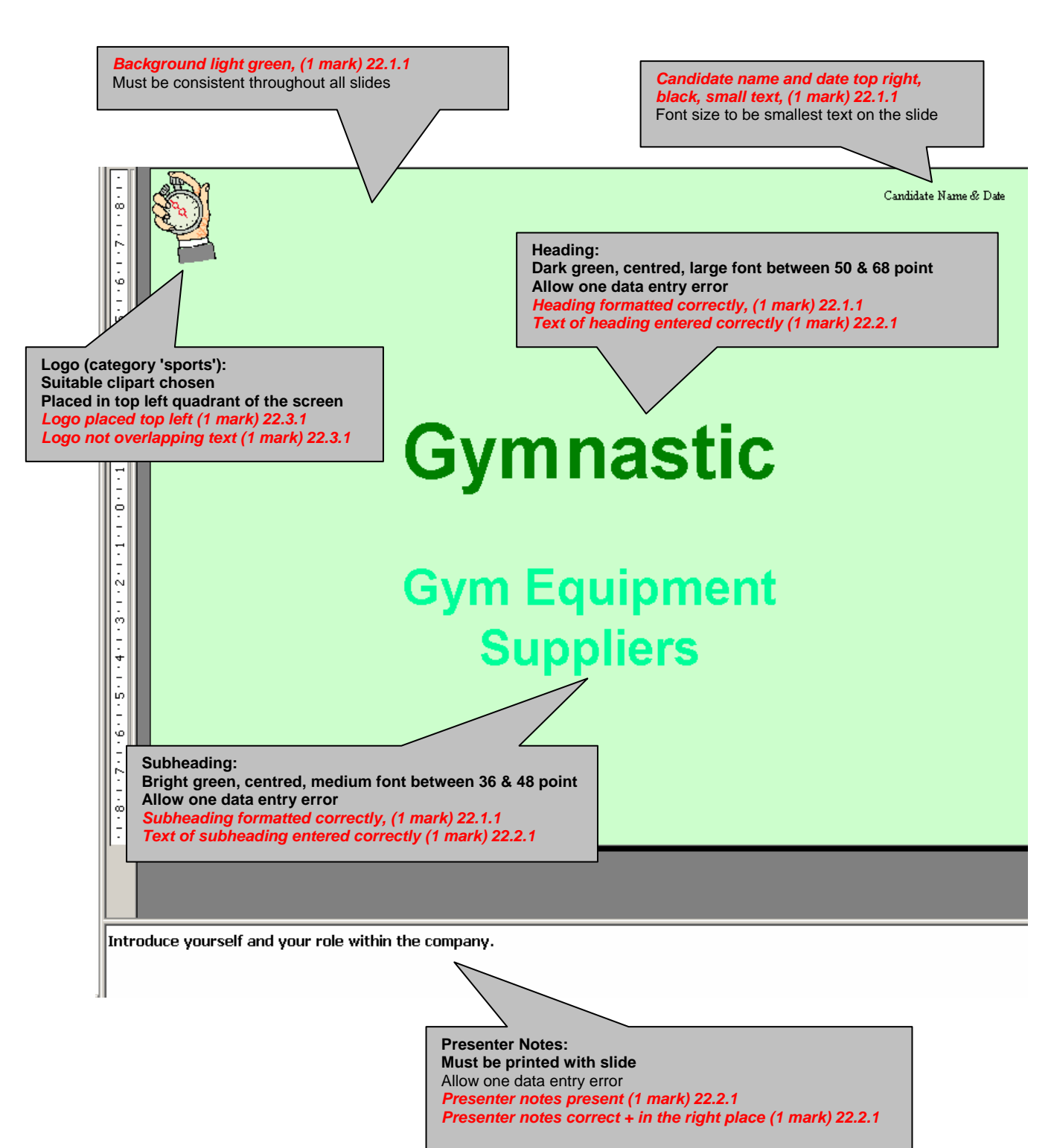

0418/04 Presentation Authoring November 2004

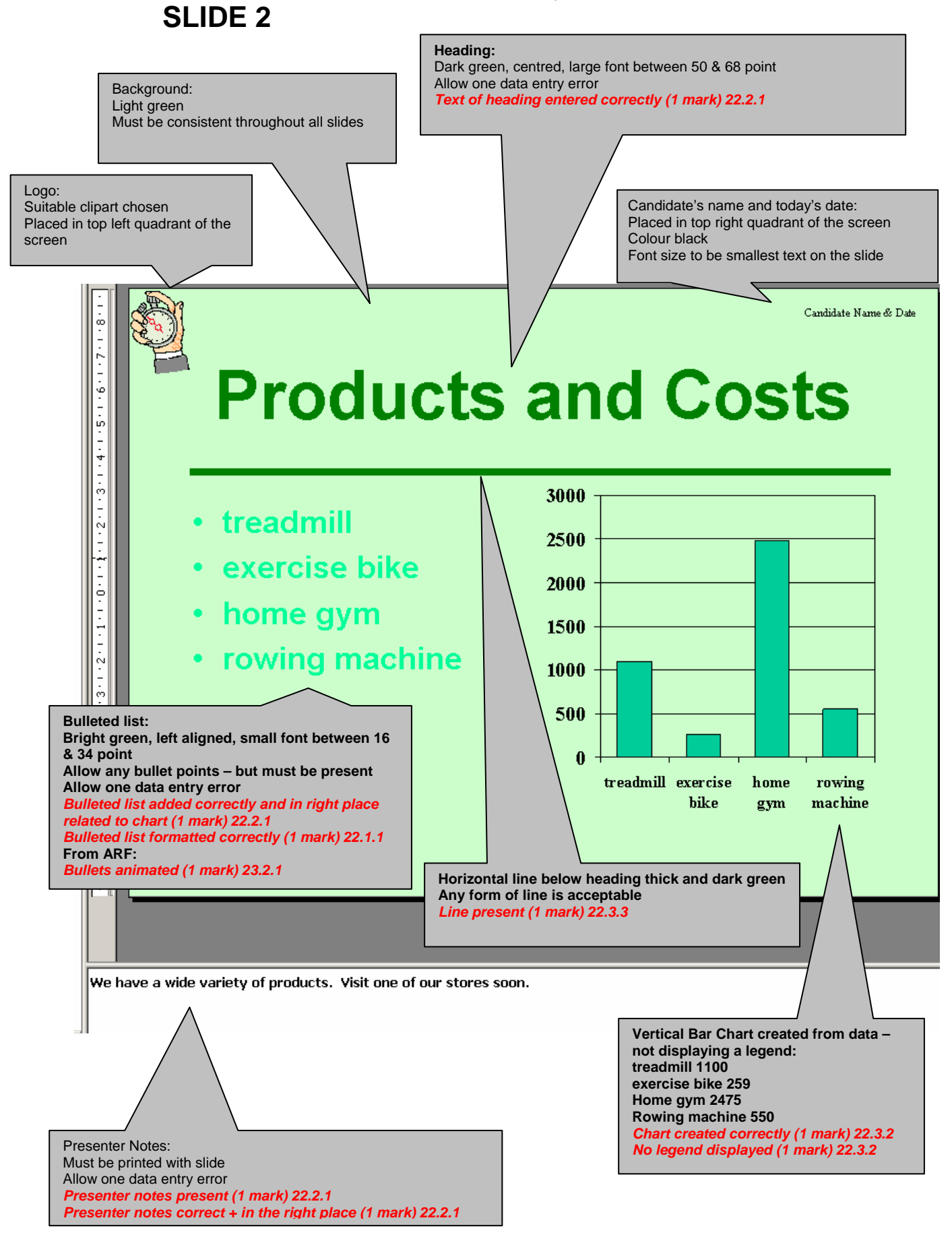

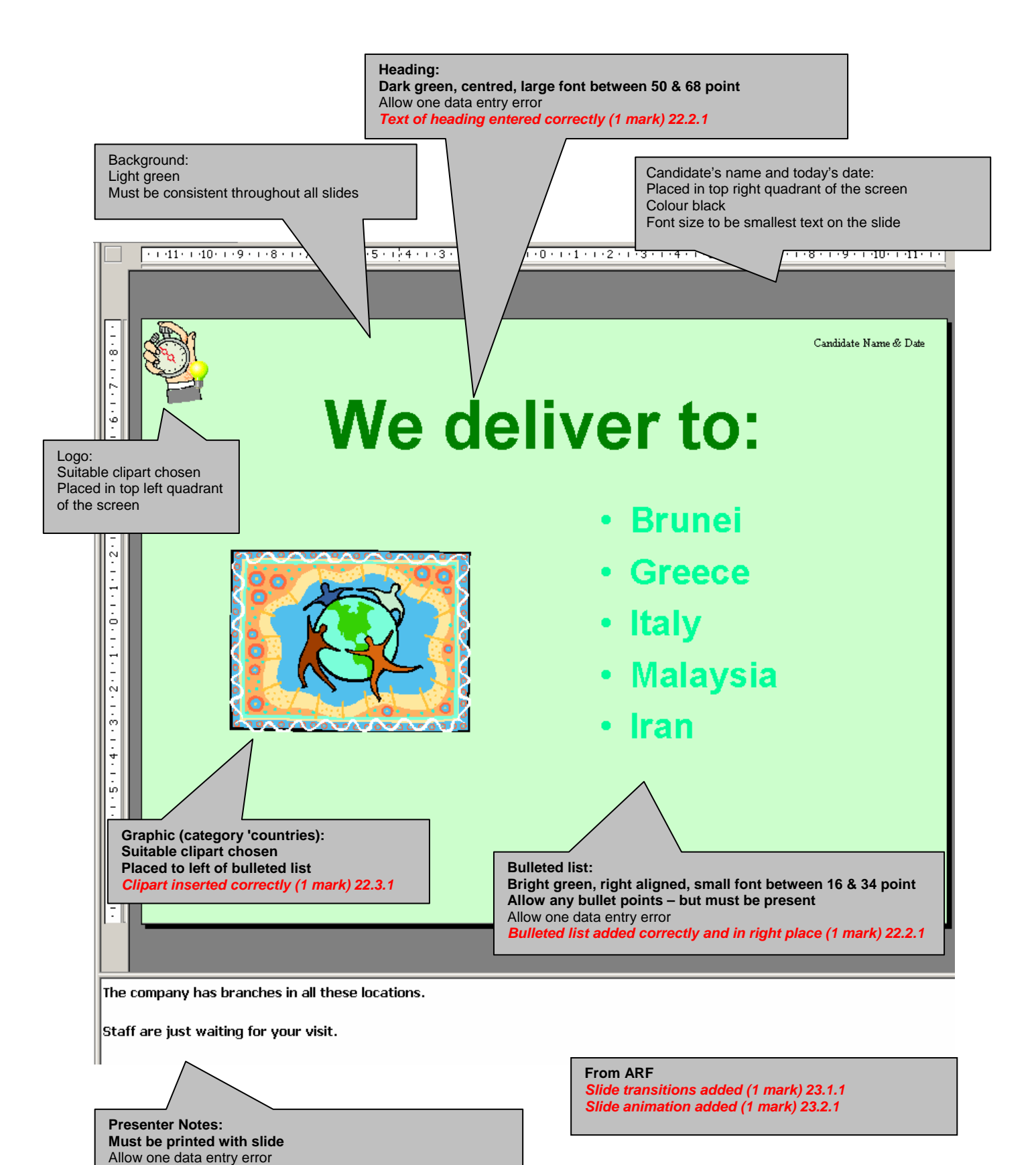

*Presenter notes present (1 mark) 22.2.1* 

*Presenter notes correct + in the right place (1 mark) 22.2.1*